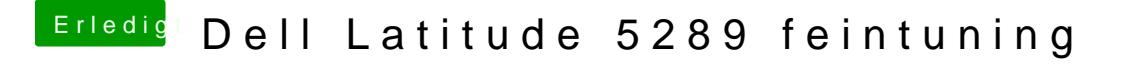

Beitrag von anonymous\_writer vom 28. Mai 2018, 22:45

Hall<u>@scarface0,619</u>

ich habe deine original DSDT.aml hier im Thread gefunden.

Versuche mal auf Verdacht diese beiden Kexte im Ordner "/EFI/CLOVER/kext

Und dann Poste die Ausgabe vom IORegistryExplorer.